## SAP ABAP table UMM YS EP HYS {RFC Interface for Hierarchy}

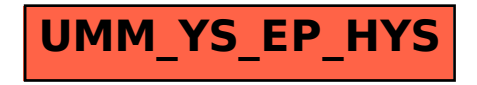